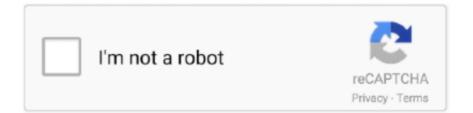

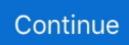

## **Best Photo Booth For Mac**

Photo Booth SoftwarePhotoboofSparkbooth Photo Booth For MacPhoto Booth Mac ProDSLR Remote Pro For WindowsPhoto Booth For AndroiddslrBooth- Most Popular SoftwareOther photo booth software need the most important equipment to make everything happen, which is your camera.. Choose a screen sizePhoto Booth Mac ProWhen taking photos or recording a video in PhotoBooth, you can adjust the window size to either full screen to use your entire computer screen, or Split View if you want to work in another app at the same time.. Photo Booth Update MacMac Photo Booth SoftwarePhotography can be very flexible these days.. Completely redesigned for Windows 10! Nov 01, 2017 How to change your background with Photo Booth on Mac One option that Photo Booth has is an almost green screen effect of sorts, but without all the hassle of a green screen! All you have to do is pick your background, step out of frame, and then step back in to be transported to the moon, a rollercoaster, or a beautiful, sunny beach, and so.. Best FREE Photo Booth app in the Windows Store! You can add fun realtime effects to your camera, capture single photos or photo strips, save them locally (Pictures folder) or OneDrive, and share them on Facebook or Twitter with your friends! With the new update you can also record videos with effects!.. SnapItUp is a Photo Booth for 2011 with large selection of themes for adults and kids alike.. Related:Businesses today use photography by making photo booths for entertainment and fast income as it is becoming a demand to have photo booths in weddings and other parties, which is why for this topic, we will be sharing some photo booth software and common features they have to help the photo booth businesses get better features to use in their pictures and have ideas of new Photo Booth Effectsto mix with their output.

Photo Booth User GuideDsIrBooth Professional MAC Edition Photo Booth Software is a powerful, user-friendly Photo Booth Software that will allow you to deploy a photobooth quick and easy.. Most photo booth software also have picture measurement options for you to to be able to measure dimensions of your photos and the orientation you would want your picture to be in.. Photo Booth Update MacJan 04, 2020 The Mac is still the best device for serious photo editing, so you need some serious photo editing apps to make an impact.. Change the flash setting: Choose Camera > Enable Screen Flash Turn off both the countdown and the flash: Press and hold the Option and Shift keys while you click the Take Photo button.. It is used to run a photo booth by using your DSLR camera and an operating system.. Sparkbooth simulates a classic photo booth with the ability to upload photos to Twitter photo sharing services, or Facebook.. Want more themes? Visit our website or you can always create and share your own with our built in editor.. It now has a big contribution and impact in our daily lives We use photography by different means like using them for businesses, doing photography for the love of art and expression, and making photography as entertainment and a remembrance of memories.. Using photo booth software is important for users who plan to try having a photo booth business, which is why having more templates and getting some Photo Morphing Softwareis important for you to gain more themes and templates to use.. Some photo booth software not only prioritize in having the best photo taking tools but tools for you to be able to gather contact information from guests or customers to turn them into potential customers for your next wedding, party, etc.

## best photo booth

best photo booth, best photo booth app, best photo booth printer, best photo booth software, best photo booth to buy, best photo booth for weddings, best photo booth props, best photo booth app for android, best photo booth backdrop, best photo booth rental

When printing from mobile devices like an iPad, the easiest way to connect your photo booth to a printer is a wireless connection via AirPrint.. Without it, you wouldn't be able to do anything, which is why most photo booth software also have support for multiple DSLRs to be able to maximize your camera instead of buying specific ones for you to be able to use your photo booth software.. Using photo booth software is important for users who plan to try having a photo booth business, which is why having more templates and getting some Photo Morphing Software is important for you to gain more themes and templates to use.. Sparkbooth makes it simple for anyone to set-up an instant photo booth experience.. For Mac: Printopia; For PC: O'Print (Please note that O You can take a single photo or a group of four photos, or record a video using your computer's built-in camera or an external video camera connected to your Mac.. We use photography by different means like using them

for businesses, doing photography for the love of art and expression, and making photography as entertainment and a remembrance of memories.. The built-in Photos app on Mac offers several useful photo editing tools You can crop, adjust lighting and color, set the white balance, add filters, remove unwanted blemishes, and a few more things.. Simply hook up your camera to your pc, run the software, then hookup your printer to your pc.

## best photo booth printer

Without it, you wouldn't be able to do anything, which is why most photo booth software also have support for multiple DSLRs to be able to maximize your camera instead of buying specific ones for you to be able to use your photo booth software.. Mac address code for android phones Related Lists: The Best Photo Booth Printers.. Your screen flashes when the photo is taken In the Photo Booth app on your Mac, do any of the following:Turn off the countdown: Hold down the Option key while clicking the Take Photo button.. Most photo booth software also have picture measurement options for you to to be able to measure dimensions of your photos and the orientation you would want your picture to be in.. SnapShot Studio<sup>TM</sup> Photo BoothFree Photo Booth SoftwarePTBooth A1 PLUSInstantPhotoBoothFortune PhotoBoothMost photo booth software start off with having built-in templates photo booth templates so that users can choose different themes and colors depending on the event that they are handling.. Mac Photo Booth For AndroiddslrBooth- Most Popular SoftwareOther photo booth software need the most important equipment to make everything happen, which is your camera.. Photo booth software also have he basic photo editing tools to repair those minor light spills and adjust exposure and contrast for a high-quality photo.. Use Photo Booth in Split View: Move the pointer to the green button in the top-left corner of the Photo Booth window, then choose Tile Window to Left of Screen or Tile Window to Right of Screen from the menu that appears.

## best photo booth to buy

Click the Take Photo button Record a videoIf you're using an external video camera, make sure it's connected to your computer and turned on.. How your printer connects to your photo booth will also weigh on your decision when researching the best photo booth printer for your needs.. Other photo booth software also have different printing options for you to utilize the use of certain printers and sharing options for you to be able to share your photos with your guests or customers quickly.. Best FREE Photo Booth app in the Windows Store! You can add fun real-time effects to your camera, capture single photos or photo strips, save them locally (Pictures folder) or OneDrive, and share.. Another feature that most photo booth software have are green screen features, for you to be able to change the background constantly and to have colorful backgrounds for different customers.. Other software have built-in camera shutter sounds and countdown timers for customers or guests to be guided on when the picture will be taken. How to apply an effect To explore the Photo Booth User Guide, click Table of Contents at the top of the page, or enter a word or phrase in the search field. When printing from mobile devices like an iPad, the easiest way to connect your photo booth to a printer is a wireless connection via AirPrint.. DSLRBooth Crack is a photo booth software which helps you view the photo booth in your DSLR camera.. Best color printer for mac os Other software have built-in camera shutter sounds and countdown timers for customers or guests to be guided on when the picture will be taken.. To leave the Split View, click its window. DslrBooth Pro software downloads pictures directly from the camera, assembles several pictures into a print, adds your branding to it.. In the Photo Booth app on your Mac, if you see the View Photo Preview button or the View Video Preview button, click it to see the Take Photo button or the Record Video button.. Photo Booth For Mac DownloadBest Photo Booth For Sale. Download the Sparkbooth photo booth software to any computer with a webcam and you're ready to go! An instant party hit for you and your guests.. Templates can also be customized for you to make minor adjustments for your theme to look better.. Some software also support for tablets, which lets your view and share pictures immediately on their devices for your customers to enjoy.. Best FREE Photo Booth app in the Windows Store! You can add fun real-time effects to your camera, capture single photos or photo strips, save them locally (Pictures folder) or OneDrive, and share.. Turn off the countdown or flash for photosWhen you take a photo, there's a three-second countdown before the photo is taken.. Take a photoIf you're using an external video camera, make sure it's connected to your computer and turned on.. Apply an effect to a Photo Booth photo and give yourself just the turned-up nose, bug eyes, or balloon head you want.. This list here includes most of the top rated inkjet photo printers from the trusted brands that you can use to print from your a pro-grade DSLR camera or a snap-happy smartphone.. To leave the full-screen view, move the pointer to the green button again, then choose Exit Full Screen from the menu that appears, or click the button.. SnapShot Studio<sup>TM</sup> Photo BoothFree Photo Booth SoftwarePTBooth A1 PLUSInstantPhotoBoothFortune PhotoBoothMost photo booth software start off with having built-in templates photo booth templates so that users can choose different themes and colors depending on the event that they are handling.. May 18, 2020 Having a good photo printer to produce high-quality prints is an integral part of professional photographers.. Click the Video

button in the bottom left Click the Record Video button Click the Stop button when you finish recording.. Use the buttons in the bottom left to choose whether to take a sequence of four photos (called a 4-up photo) or a single photo. Photo booth software also have he basic photo editing tools to repair those minor light spills and adjust exposure and contrast for a high-quality photo.. Related:Businesses today use photography by making photo booths for entertainment and fast income as it is becoming a demand to have photo booths in weddings and other parties, which is why for this topic, we will be sharing some photo booth software and common features they have to help the photo booth businesses get better features to use in their pictures and have ideas of new Photo Booth Effectsto mix with their output.. Best Photo Booth Software For MacPhoto Booth For Mac DownloadBest Photo Booth App MacMac Photo Booth For WindowsBest Photo Booth For Mac Os XSparkbooth is a social media enabled photo booth.. In the Photo Booth app on your Mac, do one of the following: Use Photo Booth in full screen: Move the pointer to the green button in the top-left corner of the Photo Booth window, then choose Enter Full Screen from the menu that appears, or click the button. It is a world best solution of your photo compositions in your camera DSLRBooth Download is an amazing Photo Booth Software.. In the Photo Booth app on your Mac, if you see the View Photo Preview button or the View Video Preview button, click it to see the Take Photo button or the Record Video button.. Advanced photo booth software now support video options for you to take small video clips, and GIFs for your photo booth with different templates and backgrounds to choose from for your customers to enjoy.. Autocom/delphi 2015 1 keygen For Mac: Printopia; For PC: O'Print (Please note that O.. Turn off the flash: Hold down the Shift key while clicking the Take Photo button.. Photography can be very flexible these days It now has a big contribution and impact in our daily lives.. Another feature that most photo booth software have are green screen features, for you to be able to change the background constantly and to have colorful backgrounds for different customers.. Some photo booth software not only prioritize in having the best photo taking tools but tools for you to be able to gather contact information from guests or customers to turn them into potential customers for your next wedding, party, etc.. How your printer connects to your photo booth will also weigh on your decision when researching the best photo booth printer for your needs. e10c415e6f